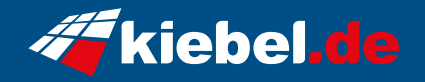

## **Pulsar V Ryzen7, 4060**

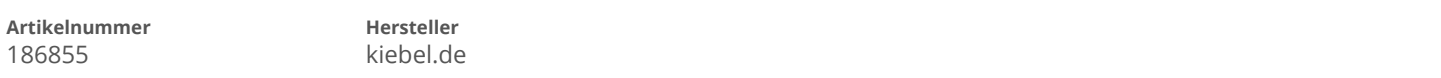

## **Angaben zum Energieverbrauch**

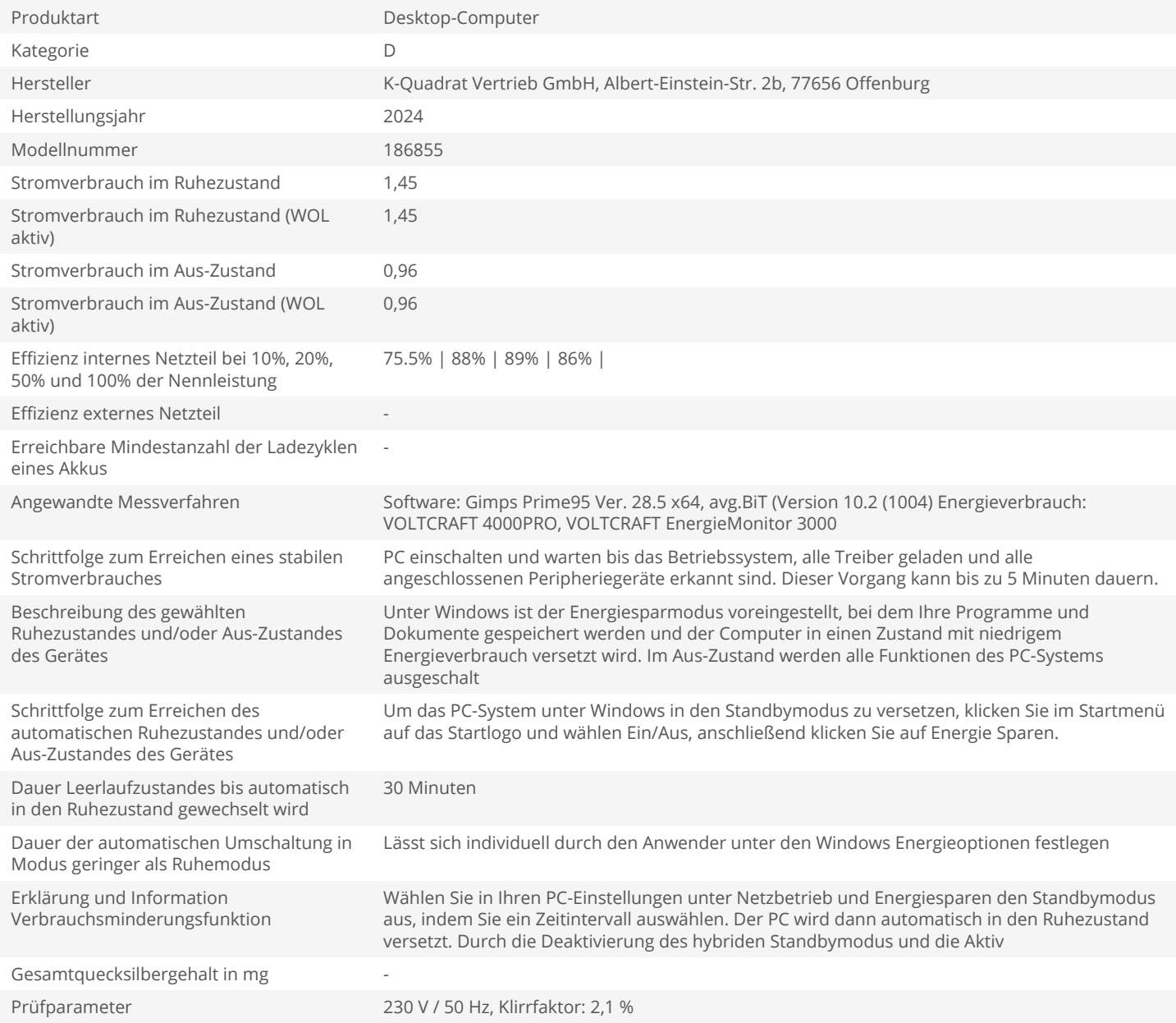